## **Download Kindle**

# HTML5 FOR BEGINNER'S

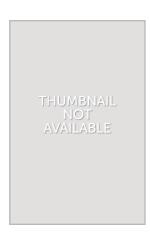

#### Read PDF HTML5 FOR BEGINNER'S

- Authored by -
- · Released at -

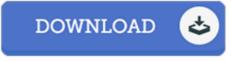

Filesize: 9.32 MB

To read the data file, you will have Adobe Reader computer software. If you do not have Adobe Reader already installed on your computer, you can download the installer and instructions free from the Adobe Web site. You could obtain and help save it for your PC for later examine. Remember to follow the download button above to download the ebook.

#### **Reviews**

Without doubt, this is actually the very best function by any article writer. it was writtern quite flawlessly and valuable. Once you begin to read the book, it is extremely difficult to leave it before concluding.

### -- Prof. Isobel Heller MD

Complete guideline! Its this kind of good read. It can be writter in easy terms rather than difficult to understand. I am delighted to tell you that here is the very best book i have got go through during my very own lifestyle and might be he greatest ebook for at any time.

#### -- Bill Klein

Comprehensive guideline! Its such a good read through. It is actually writter in basic words and not confusing. I am just easily could possibly get a enjoyment of reading a composed book.

### -- Lonzo Wilderman